eLeVe

## **Billeteras virtuales: claves para compras seguras**

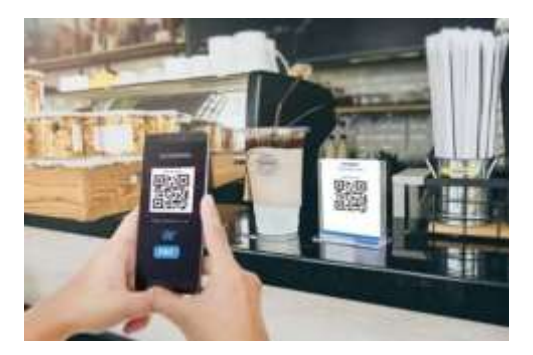

Una de las grandes revoluciones que va dejando la pandemia es la incorporación de canales digitales en todos los ámbitos. En medios de pago, las billeteras virtuales dieron un paso al frente.

Son aplicaciones móviles con las cuales se pueden hacer múltiples operaciones financieras desde el celular, por ejemplo, pagar en comercios sin manipular dinero mediante el escaneo de códigos QR. Se espera que para fin del 2020, casi 10 millones de argentinos tengan su billetera virtual, según datos de BKR, una de las operadoras más importantes del rubro, que elaboró una guía, tanto para usuarios como para comercios, con las claves para entender su funcionamiento y todas las medidas que los usuarios de esta tecnología tienen a disposición para que estén resguardados .

Según destaca la empresa, una de las razones por las que son confiables es que están en el teléfono, donde la mayoría de la gente posee un factor de seguridad, sea huella digital o un patrón. Además las Apps tienen un segundo factor de seguridad que puede ser un PIN o la huella digital. En el caso de BKR App es un pin de 4 dígitos.

La transacción por código QR es segura, no hubo casos de denuncia sobre QRs apócrifos u orientado hacia otro destinatario. Al momento exacto de la transacción, por lo general, el comprador reconfirma a quién le está pagando, muestra que se validó el pago y el vendedor chequea en su cuenta al instante, el ingreso de dinero.

Los dueños de negocios o ecommerce también pueden tener inquietudes por tratarse de un medio de pago nuevo. Desde BKR destacan: "En las Apps que funcionan con saldo precargado, no existe la posibilidad de que un cliente haga una compra y cuando sale del negocio, la desconozca. En todas las transacciones se recomienda chequear si el dinero ingresó en la cuenta del **[comercio](http://datos.aplicacion.com.ar/vidriera_at/chp_one.asp?lpp=10&col=5)** y no depender de que se muestren la transacción en el celular del cliente". En el caso de un ecommerce, siempre hay que estar atento a operaciones repetidas por un mismo monto. Si se detectan esos movimientos, la recomendación es ponerse en contacto con el procesador de pagos para consultar si son adecuadas las operaciones.

Las billeteras detectan los consumos desde el exterior del país: se monitorea el comportamiento y si hay consumos repetidos. Dependiendo del caso, se puede contactar al cliente directamente

a través del chat de la App y verificar que es esa persona es la que está haciendo las transacciones.

## **Casos de pérdidas o robos**

Si es de la tarjeta física que viene con la App (tarjeta prepaga): Existe la posibilidad de inhabilitar el funcionamiento del plástico con solo apretar una opción en la aplicación. Las billeteras también funcionan con saldo precargado y la tarjeta física refleja ese valor. Sin saldo cargado, no se puede generar ningún gasto..

Si es del celular: No se va a poder utilizar el teléfono a menos que se conozca el patrón o acceso al dispositivo. En caso de poder ingresar al teléfono, resta saber el código de 4 dígitos para poder operar con la billetera virtual. En el caso extremo de que tengan el PIN, contactarse con la compañía de la App para inhabilitar la billetera.

*Fuente: BAE Negocios*